20044 PM 2 :

–Word,PowerPoint, ,Emacs(LaTeX)

•

•

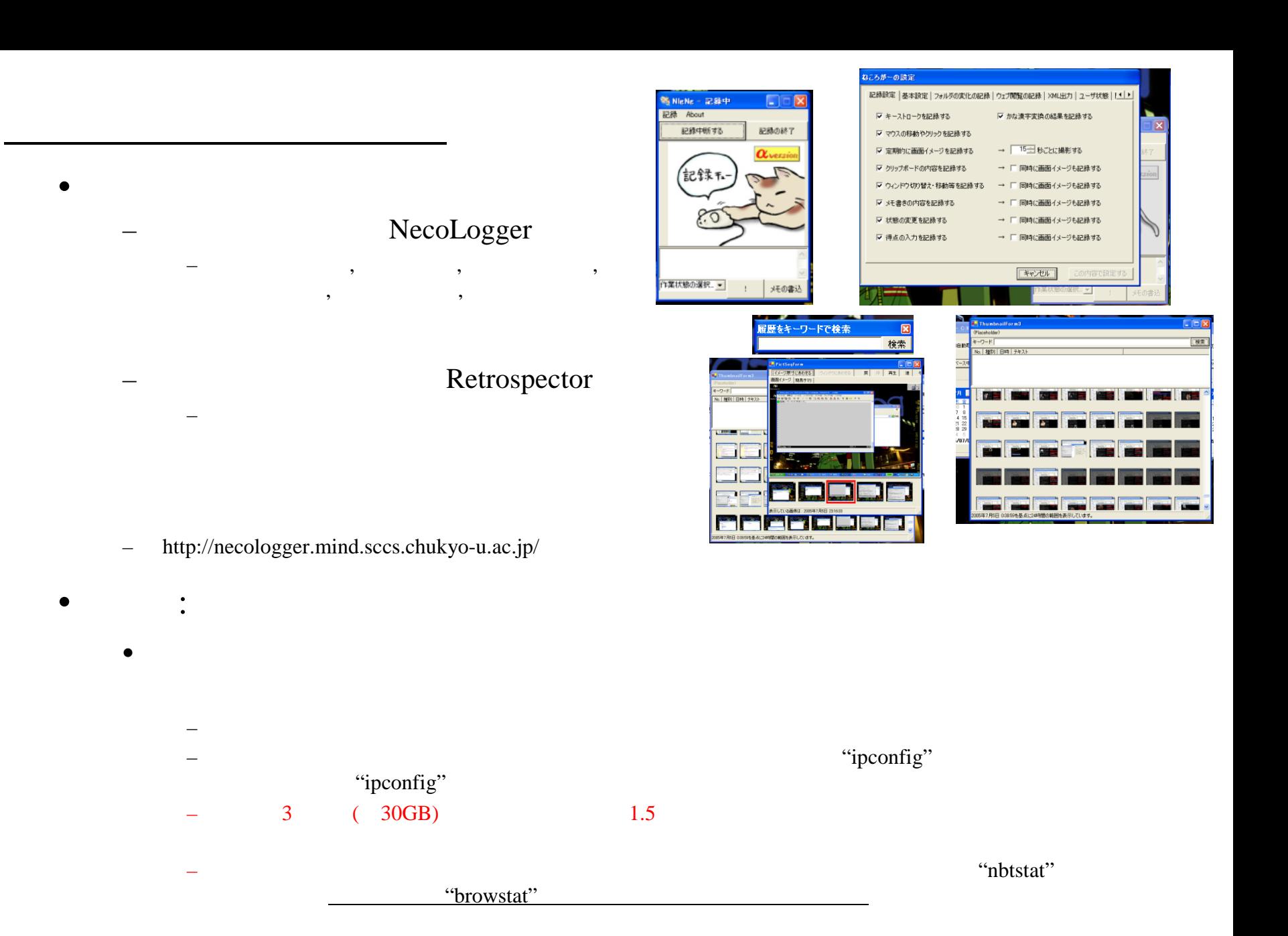